$\mathbb{I}$ 

# **TRAINING OFFERING**

**Du kan nå os her**

.

Email: training.ecs.dk@arrow.com Phone: +45 7025 4500

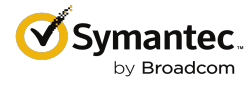

# **Symantec Web Protection—Edge SWG Planning, Implementation, and Administration R1**

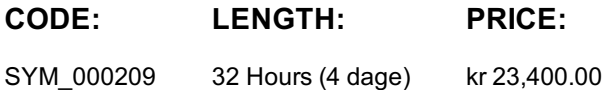

#### **Description**

The Symantec Web Protection—Edge SWG Planning, Implementation, and Administration course provides a detailed introduction to the features that comprise Edge SWG, which is the on-premise component of Symantec Web Protection. These applications include ProxySG, Management Center, Reporter, Content Analysis, and High Risk Isolation.

### **Objectives**

By the completion of this course, you will be able to:

- Describe the major Edge SWG functions and capabilities
- Write policies to defend enterprise networks against malware attacks and to enforce acceptable Internet browsing behavior
- Understand how the various applications work together to secure enterprise networks
- View reports and monitor solution performance

#### **Prerequisites**

- Basic understanding of networking concepts
- Basic understanding of network security concepts
- Basic understanding of the use of proxy servers

#### **Programme**

Module 1: Introduction to Symantec Edge SWG

- Overview of Web Protection Suite
- Overview of Edge SWG components

Module 2: Intercepting web traffic and applying policy

- How the ProxySG intercepts traffic
- Writing policy on the ProxySG
- Layer and rule evaluation order in the VPM

Module 3: Applying security and web usage policy to encrypted traffic

• Managing HTTPS traffic on the ProxySG

Module 4: Providing security and web usage policies based on role or group

- Authentication basics on the ProxySG
- Using IWA authentication on the ProxySG
- Authentication modes in explicit and transparent modes
- Connecting to the Windows domain directly using IWA direct
- Connecting to the Windows domain using IWA BCAAA
- Using roles and groups in policy

Module 5: Enforcing corporate guidelines for acceptable Internet browsing behavior

- Create strong corporate guidelines for acceptable Internet use
- Use website categorization to enforce acceptable use guidelines
- Provide the ProxySG with categorization databases to be referenced in policy
- Set the Request URL Category object in policy to enforce acceptable use guidelines
- Inform users when web access is denied or restricted due to policy

Module 6: Protecting the endpoint from malicious activity

- WebPulse technical details
- Introduction to Intelligence Services
- Using Intelligence Services data feeds in policy
- Ensuring safe downloads

Module 7: Centrally managing devices with Management Center

- How Management Center centralizes and simplifies device management
- Configuring the ProxySG with the ProxySG Admin Console
- Creating and distributing VPM policies
- Creating and managing jobs
- Use reports to analyze web browsing activity

Module 8: Reporting for Edge SWG features

- How Reporter delivers centralized web reporting
- Configuring access logging on the ProxySG
- Using the Reporter Admin Console to configure log processing on Reporter

Module 9: Enhancing security with virus scanning

- Introduction to Content Analysis
- Exploring the Content Analysis management console
- Configuring communication with the ProxySG over ICAP
- Configuring malware scanning options

Module 10: Using malware analysis to analyze potentially malicious files

- Introduction to malware analysis
- Preparing the use malware analysis
- Performing malware analysis

Module 11: Providing security for risky and unknown websites with High Risk Isolation

- o Introduction to High Risk Isolation
- Configuring HRI
- Overview of Symantec Web Isolation

#### Module 12: Monitoring Edge SWG features

- Monitoring devices from within Management Center
- Monitor and maintain the Content Analysis
- Troubleshooting tips

Module 13: Understanding SGOS architecture and caching on the Edge SWG

- SGOS architecture
- Caching on the Edge SWG
- Using HTTP compression

Module 14: Using built-in diagnostic tools on the Edge SWG

- Exploring sysinfo files
- Using policy tracing and policy coverage
- Using packet captures
- Sending service information to Symantec
- Module 15: Expanding security with cloud integrations
	- o Introduction to Cloud SWG

o Integrating CloudSOC with Symantec Web Protection

Module 16: Course review

o Symantec Web Protection--Edge SWG Planning, Implementation, and Administration course review

Appendix A: Using Content Policy Language (CPL)

- o Basic CPL concepts
- o Intermediate CPL concepts
- Using CPL best practices

Appendix B: Introduction to Hypertext Transport Protocol (HTTP)

Basic HTTP concepts

# **Session Dates**

På anmodning. Kontakt os venligst

# **Yderligere Information**

Denne træning er også tilgængelig som træning på stedet. Kontakt os for at finde ud af mere.